## VENDREDI 17 JUIN 2010 à partir de 20h30

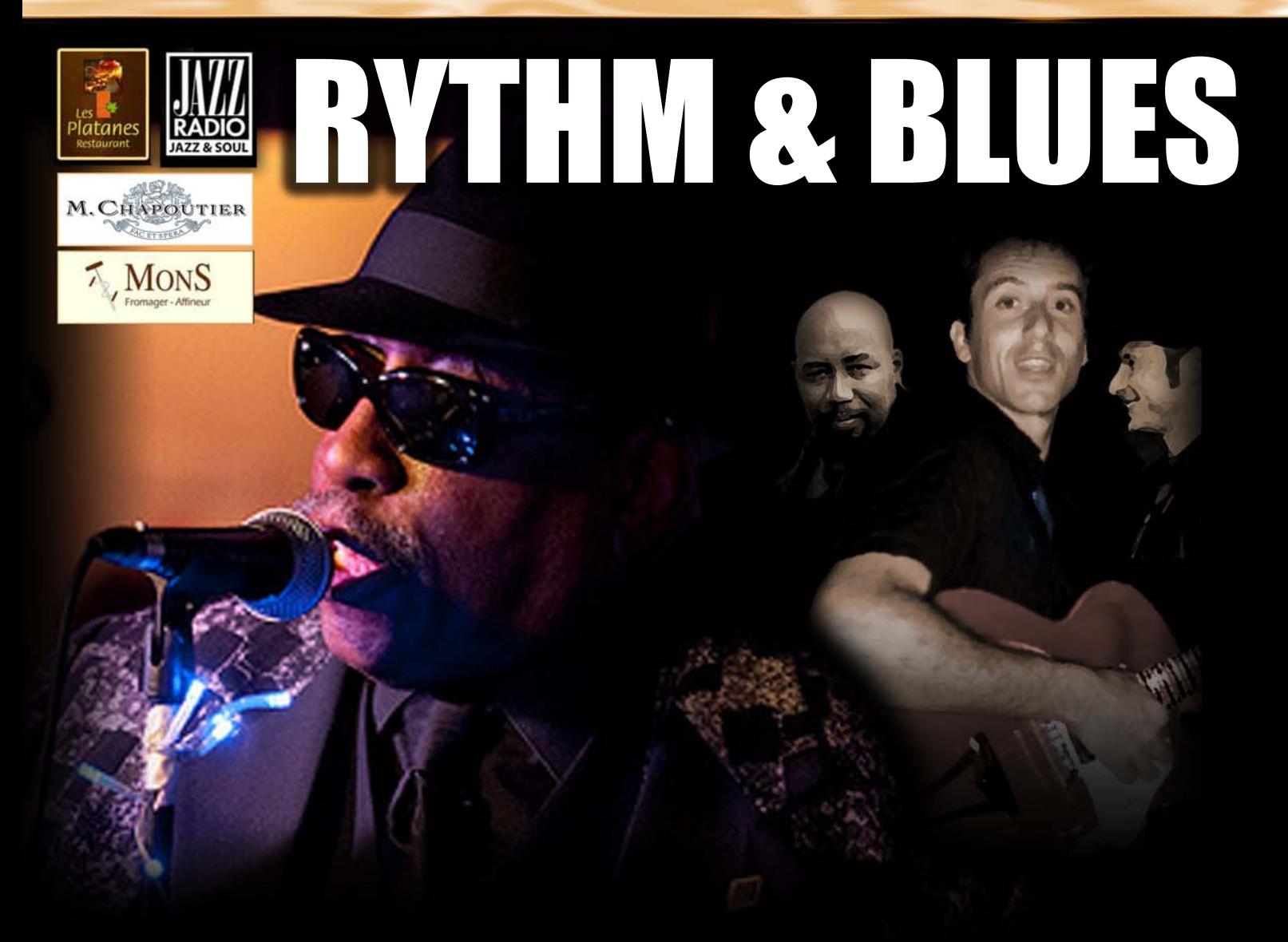

## DONALD RAY JOHNSON Fred BROUSSE (Guitare) - Luc BLACKSTONE (Basse) - Cédric SANJUAN (Batterie)

et GASTRONOMIE

**SUR RÉSERVATION UNIQUEMENT 80 EUROS / PERSONNE** 

**RESTAURANT "LES PLATANES"**  $\varnothing$ : 04 78 96 02 39 1940, ROUTE DE CORBAS 69970 CHAPONNAY DITA@JAZZETGASTRONOMIE.COM

Sur Scène

## DONALD RAY JOHNSON

Ancien batteur, Donald Ray JOHNSON est aujourd'hui un<br>artiste accompli, qui a laissé de côté ses baguettes pour se consacrer au chant, en naviguant entre le Blues, la Funk, la Soul et le Gospel, Avec sa voix de baryton, Donald Ray est ainsi retourné aux sources, lorsqu'il chantait dès son plus jeune âge dans les églises de Bryan, sa ville natale.

Après avoir débuté sa carrière professionnelle avec une légende<br>du Blues, le pianiste Nat DOVE, Donald Ray JOHNSON jouera<br>avec Lowell FULSON, Bobby WOMACK, Charles BROWN,<br>Big Joe TURNER, Pee Wee CRAYTON, Big Mama THORNTON ou encore Philip WALKER, avant de recevoir en 1979 un<br>Grammy Adwards pour le titre "Boogie Oogie Oogie", qui deviendra un succès international.

Plus d'infos : www.donaldray.com/french/bio1.asp

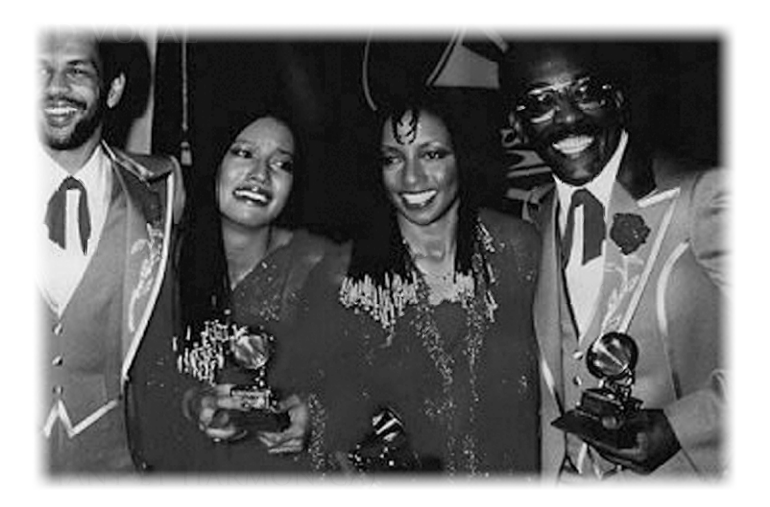

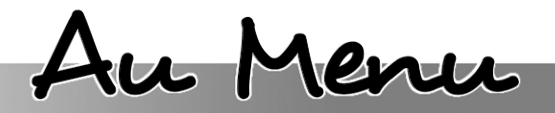

**RETROUVEZ JAZZ & GASTRONOMIE SUR INTERNET** WWW.IAZZETGASTRONOMIE.COM ET DÉCOUVREZ NOS PROCHAINES SOIRÉES EN EXCLUSIVITÉ et GASTRONOMIE

**AMUSE BOUCHE** 1 VERE DE JURANÇON

**SOUPE DE MELONS AU BEAUMES DE VENISE** ET EFFILOCHÉ DE JAMBON SERRANO 1 VERRE DE VIGNES DE BILAHAUT (ROUSSILLON VILLAGE BLANC)

**DAURADE ROYALE** RATATOUILLE ET TAPENADE 1 VERRE DE CÔTES DE ROUSSILLON VILLAGE (OCCULTUM LAPIDEM ROUGE)

Fromage affiné par Etienne BOISSY (MEILLEUR OUVRIER DE FRANCE 2004) 1 VERRE DE CÔTES DE ROUSSILLON VILLAGE (OCCULTUM LAPIDEM ROUGE)

**COUPE COLONEL** 

CAFÉ – MIGNARDISES

PRIX/PERSONNE: 80 EUROS

**RESTAURANT "LES PLATANES** SUR RÉSERVATION UNIQUEMENT AU :  $\varnothing$  04 78 96 02 39 OU 06 07 22 01 13 1940. ROUTE DE CORBAS - 69970 CHAPONNAY - DITA@JAZZETGASTRONOMIE.COM